# **ITEC 3335 Database Development Fall 2019 Homework #5**

## **More SQL**

Install the database toyu in your MySQL by executing [the sql file:](https://www.youtube.com/watch?v=GMXyhlAcpiM&feature=youtu.be) [createtoyu.sql.txt](http://dcm.uhcl.edu/yue/courses/itec3335/current/notes/query/createtoyu.sql.txt) in MySQL console. This assignment uses toyu.

#### **Q1 to Q4: on DDL and DML writing**

Write SQL statements for the following problems.

(1) Set the number of alerts (n\_alerts) of every student enrollment to NULL if it is originally 0.

Before your SQL statement:

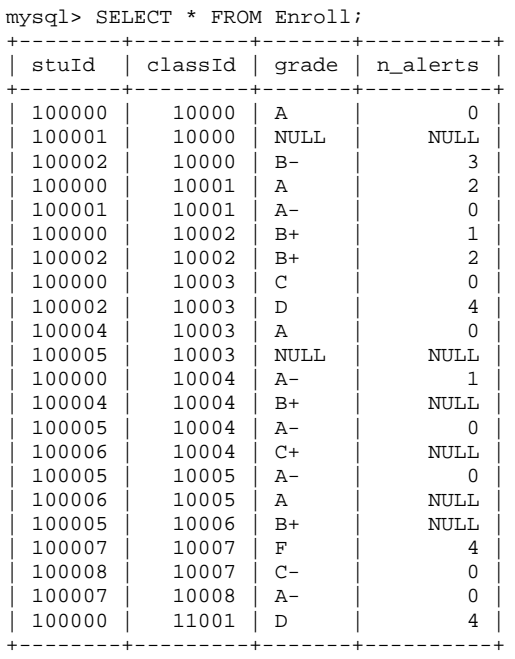

22 rows in set (0.02 sec)

### After executing your SQL statement:

mysql> SELECT \* FROM Enroll; +--------+---------+-------+----------+ | stuId | classId | grade | n\_alerts | +--------+---------+-------+----------+ | 100000 | 10000 | A | NULL | | 100001 | 10000 | NULL | NULL | | 100002 | 10000 | B- | 3 | | 100000 | 10001 | A | 2 | | 100001 | 10001 | A- | NULL |

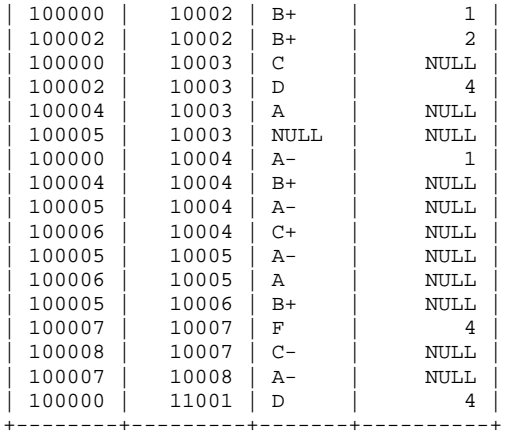

22 rows in set (0.00 sec)

(2) Three students (id, 100001, 100003 and 100005) are now enrolled in the class with id (11002). There are no grades or n\_alerts yet. Provide the SQL statement to update toyu accordingly. After executing your SQL statement, we should have:

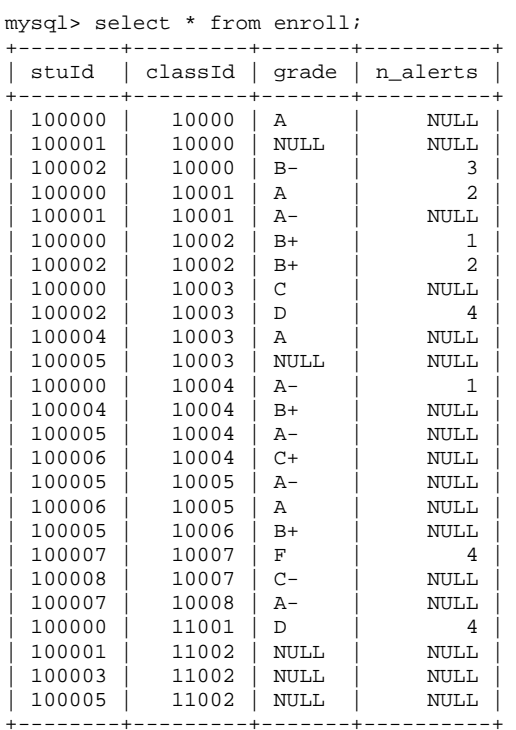

25 rows in set (0.00 sec)

(3) Provide the SQL statement to undo the effect of (2). After executing your SQL statement, we should have the following result again:

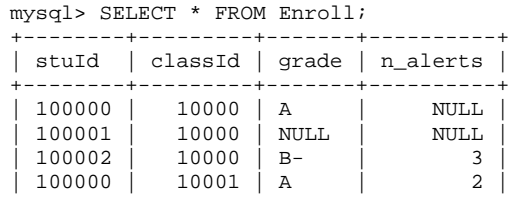

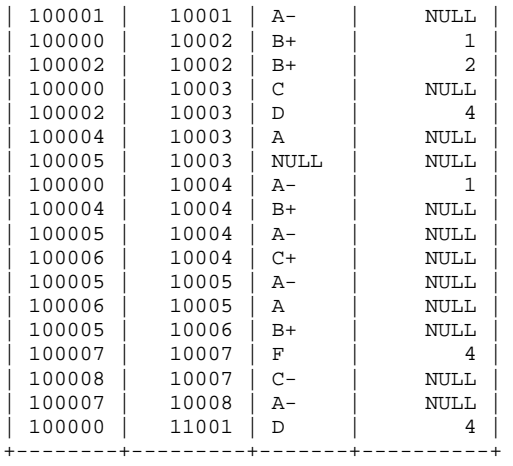

22 rows in set (0.00 sec)

(4) Create a temporary table student\_2 that has all columns and keys of the table student, plus two additional columns advisor\_deptCode and advisor\_rank, which are the department code and the rank of the student's advisor.

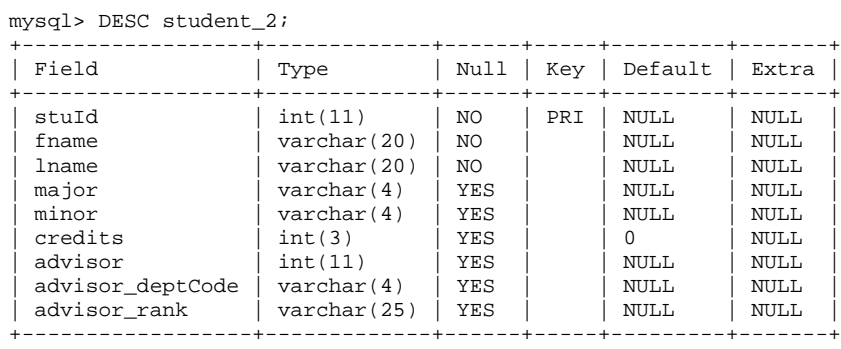

9 rows in set (0.03 sec)

(5) Populate student\_2 using the contents of existing tables.

#### After executing your SQL statement:

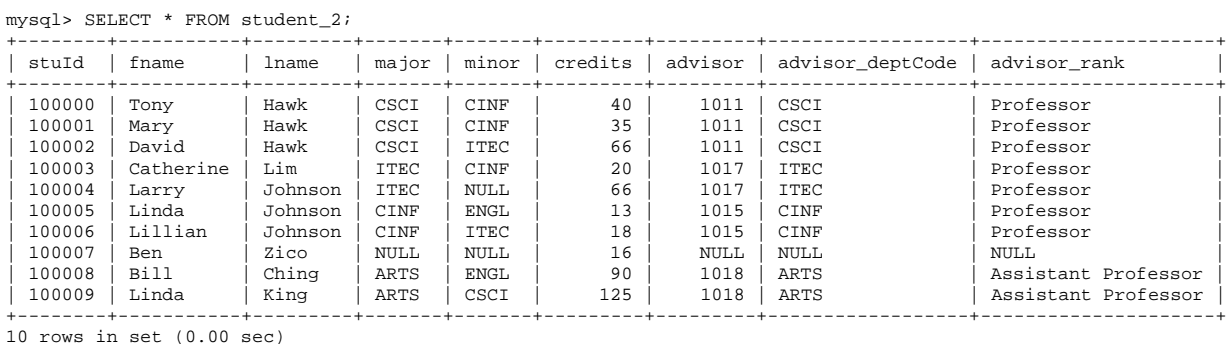

#### **Q6 to Q10: DML Data Retrieval**

Re-install the database toyu in your MySQL by executing [the sql file:](https://www.youtube.com/watch?v=GMXyhlAcpiM&feature=youtu.be) toyu.sql.txt in MySQL console again so you start with the original instance.

Write SQL SELECT queries for the following problems.

(6) List the student names, their majors, minors, credits, their advisor names for those majoring or minoring in ITEC. Note the names of the result columns.

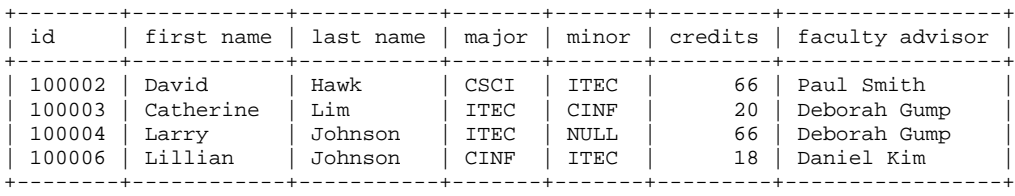

4 rows in set (0.00 sec)

(7) List the names of the faculty who advise a CSCI major student in the following manner.

+--------------+ | CSCI advisor | +--------------+ | Paul Smith | +--------------+ 1 row in set (0.00 sec)

(8) List the names of the faculty who do not advise a CSCI major student in the following manner.

```
+------------------+
| Not CSCI advisor |
+------------------+
| Mary Tran |
| David Love |
 Sharon Mannes
 Daniel Kim
| Andrew Byre |
| Deborah Gump |
| Art Allister |
| Benjamin Yu |
| Katrina Bajaj |
| Jorginlo Neymar |
+------------------+
10 rows in set (0.00 sec)
```
(9) List the student names, class names and their enrollment grades for all CSCI classes. Show the results only for students majoring in 'CSCI'. Show the result in ascending order of student names.

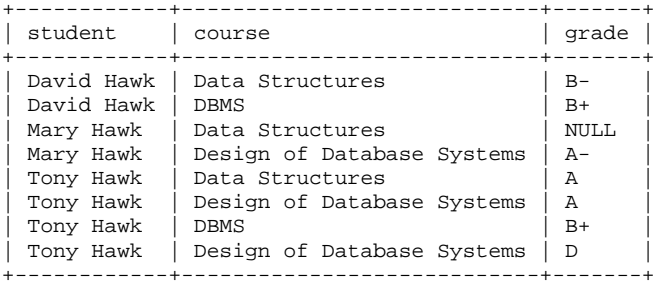

8 rows in set (0.00 sec)

(10) List the names of the faculty who have taught both 'Design of Database Systems' and 'Data Structures'.

+------------+ | faculty | +------------+ | Paul Smith | +------------+ 1 row in set (0.00 sec)

Submit an executable SQL text file with SQL statements. Naming convention should be the same for all homework submission: H<assignment number>\_itec3335\_<<sid>>\_<lastname>.<extension>. For example, H5\_itec3335\_0111006\_Bond\_Jane.sql.txt.